Должность: ректор ФГБОУ ВО Вавиловский университет Дата подписания: 18 04.2023 13:54:44 Уникальный программный ключ:

528682d78e671e56dab07f01fe1ba2172f<del>735ar2</del>

# МИНИСТЕРСТВО СЕЛЬСКОГО ХОЗЯЙСТВА РОССИЙСКОЙ ФЕДЕРАЦИИ

Федеральное государственное бюджетное образовательное учреждение высшего образования «Саратовский государственный аграрный университет имени Н.И. Вавилова»

СОГЛАСОВАНО Заведующий кафедрой  $\frac{g}{\sqrt{g}}$   $\frac{g}{g}$   $\frac{g}{g}$ 

**УТВЕРЖДАЮ** И.оДекана факультета Лопова О.М./ ua.  $2022r$ 

# РАБОЧАЯ ПРОГРАММА ДИСЦИПЛИНЫ (МОДУЛЯ)

Дисциплина

#### УПРАВЛЕНИЕ ИНТЕЛЛЕКТУАЛЬНОЙ СОБСТВЕННОСТЬЮ

Направление подготовки

Направленность (профиль) Квалификация выпускника

Управление качеством в

27.04.02 Управление качеством

производственно-технологических системах Магистр

Нормативный срок обучения

2 года

Форма обучения

Заочная

Разработчик: доцент, Кулагина О.В.

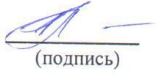

Саратов 2021

#### 1. Цель освоения дисциплины

Целью освоения дисциплины является формирование знаний о видах интеллектуальной собственности и правовых аспектах защиты объектов интеллектуальной деятельности.

### 2. Место дисциплины в структуре ОПОП ВО

В соответствии с учебным планом по направлению подготовки 27.04.02 «Управление качеством» направленность (профиль) «Управление качеством в производственно-технологических системах» дисциплина «Управление интеллектуальной собственностью» относится к дисциплинам обязательной части Блока 1. Для изучения данной дисциплины необходимы знания, умения и навыки, формируемые предшествующей дисциплиной: «Правоведение» базовый уровень. Последующие дисциплины, практики отсутствуют.

## 3. Перечень планируемых результатов обучения по дисциплине, соотнесенных с планируемыми результатами освоения ОПОП ВО

Изучение данной дисциплины направлено на формирование у обучающихся компетенции, представленных в табл. 1

#### Требования к результатам освоения дисциплины

Таблина 1

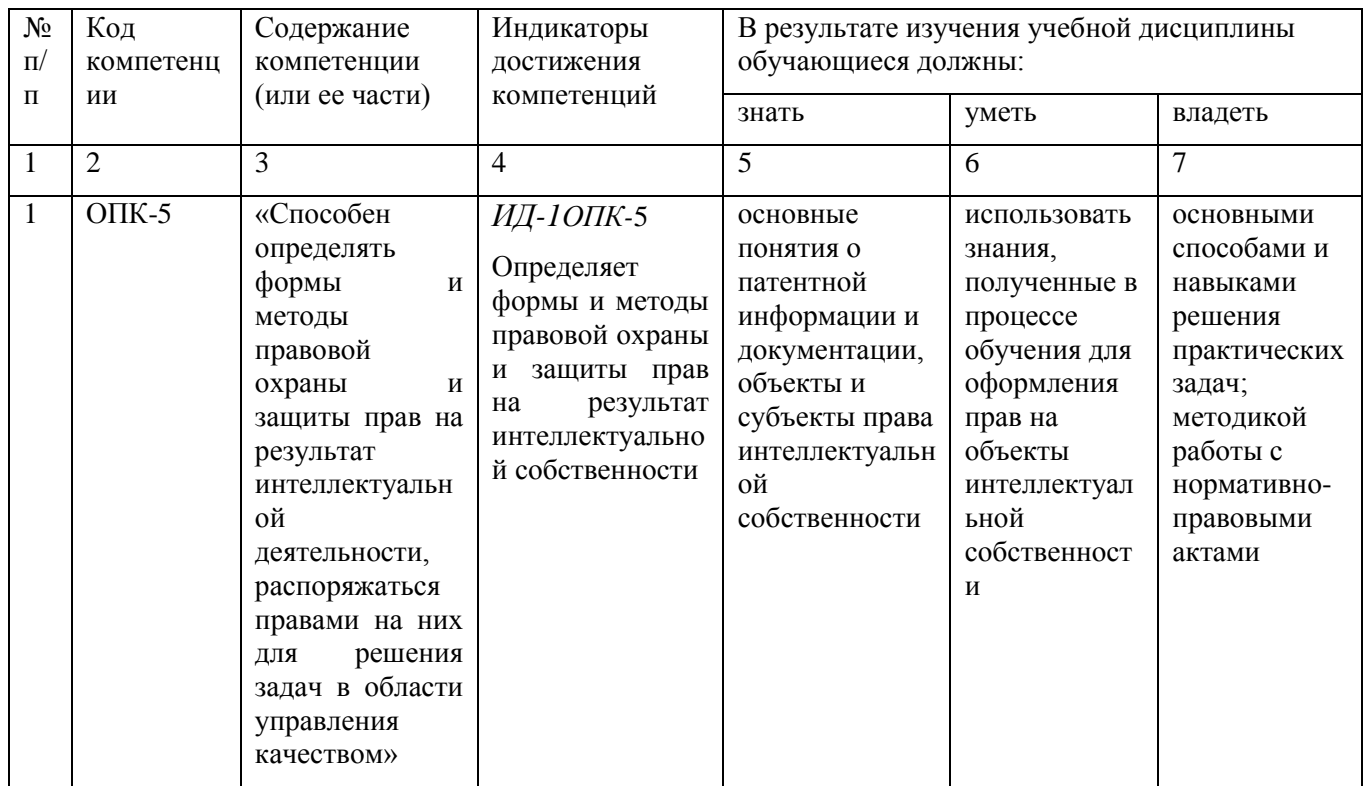

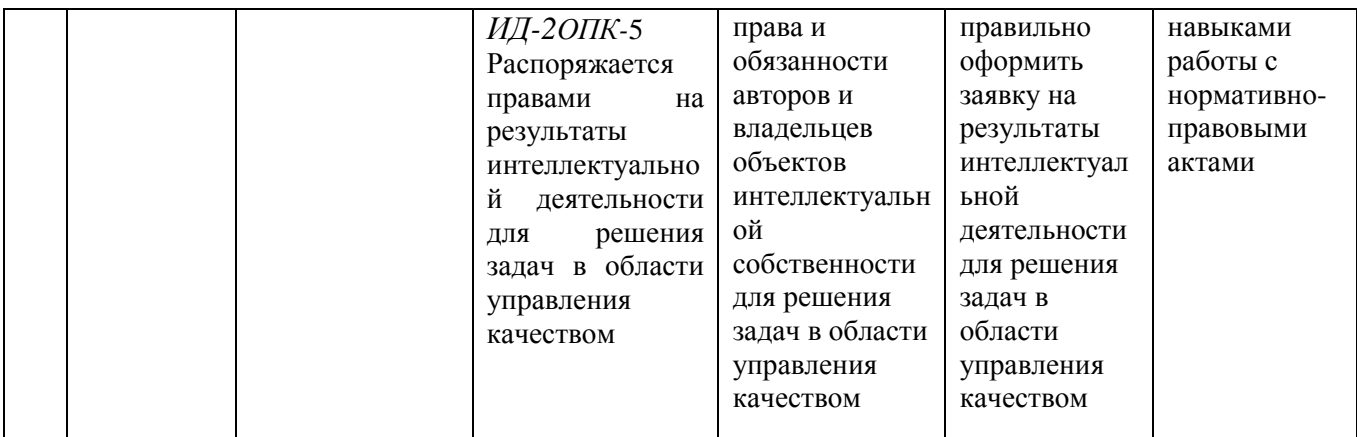

# 4. Объём, структура и содержание дисциплины

Общая трудоемкость дисциплины составляет 4 зачетные единицы, 76 часов.

#### Объем дисциплины

#### Таблица 2

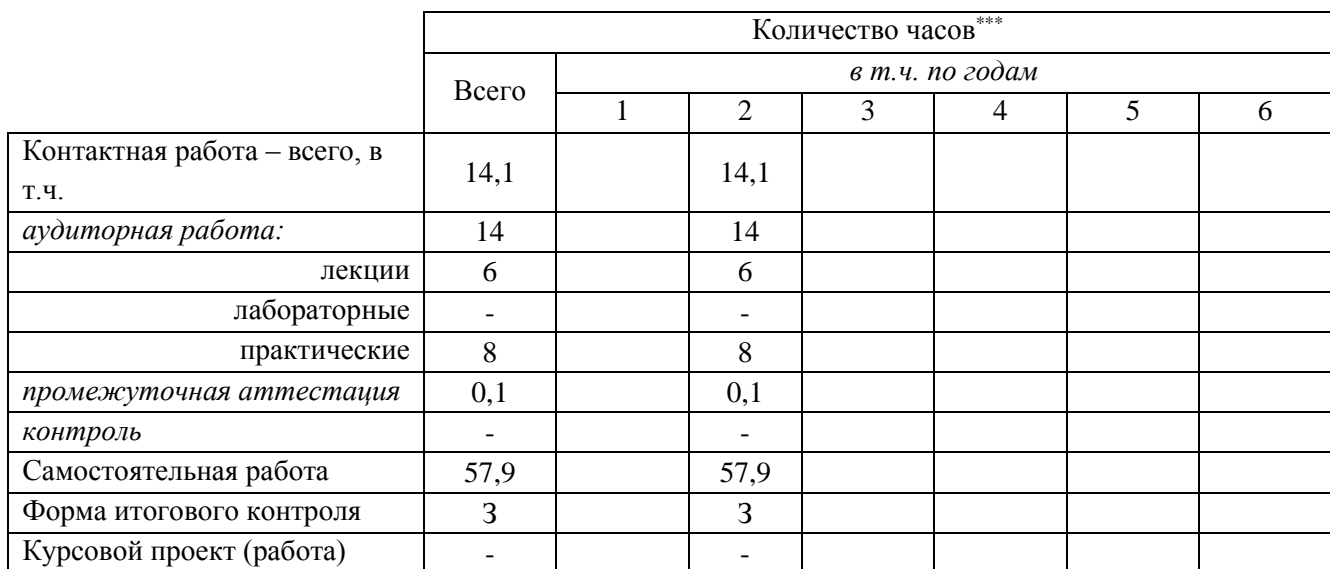

#### Таблица 3

## Структура и содержание дисциплины

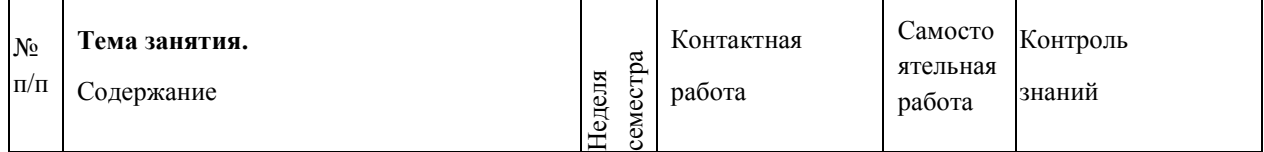

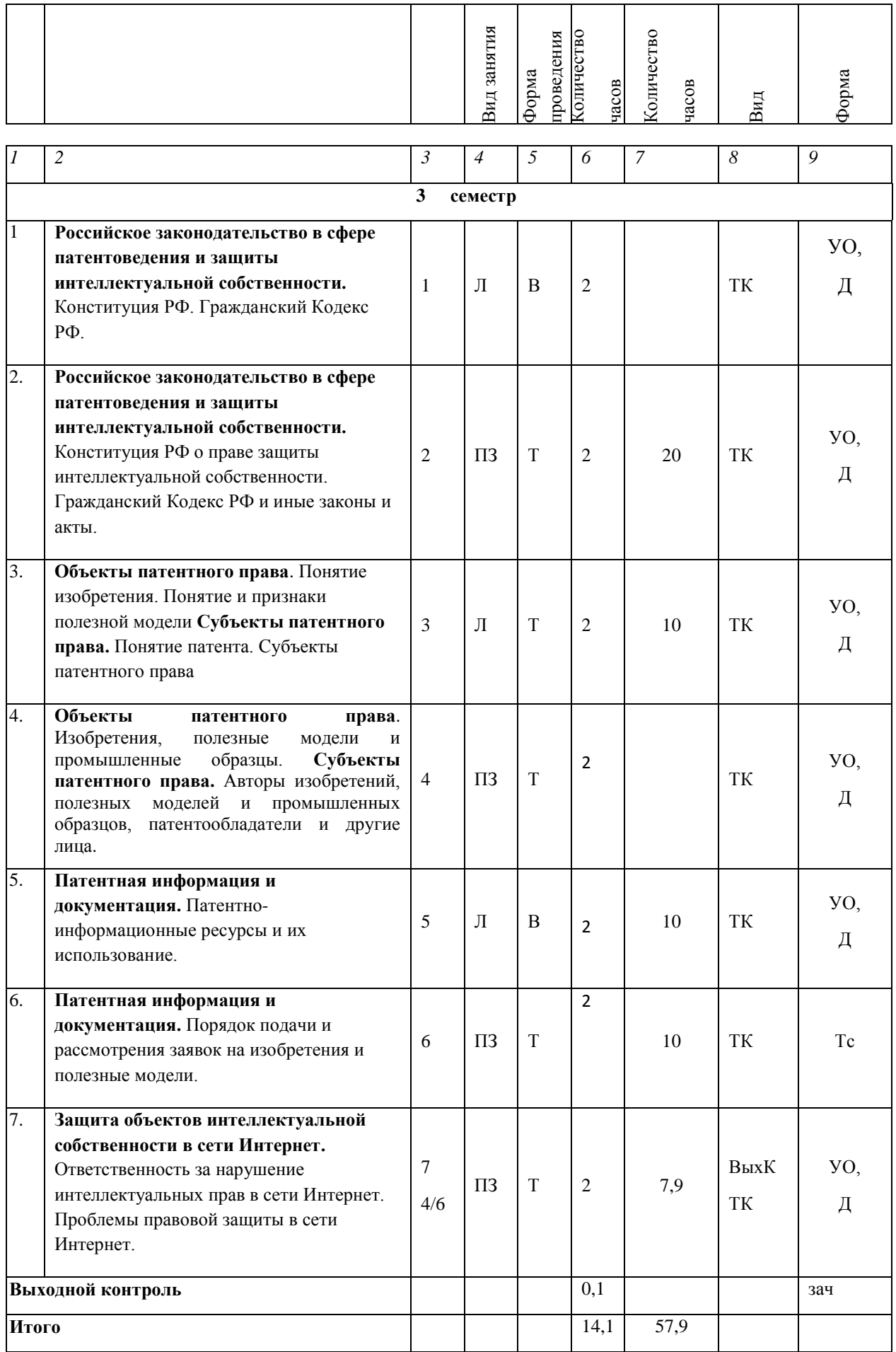

#### **Примечание:**

Условные обозначения:

**Виды аудиторной работы**: Л – лекция, ПЗ – практическое занятие.

**Формы проведения занятий**: В – лекция-визуализация, Т – лекция/занятие, проводимое в традиционной форме.

**Виды контроля**: ТК – текущий контроль, ВыхК – выходной контроль.

**Форма контроля**: УО – устный опрос, Д/С – доклад/сообщение, Тс – тестирование, З – зачет.

#### **5. Образовательные технологии**

Организация занятий по дисциплине «Управление интеллектуальной собственностью» проводится по видам учебной работы: лекции, практические занятия, текущий контроль.

 Реализация компетентностного подхода в рамках направления подготовки 27.04.02 «Управление качеством» направленность (профиль) «Управление качеством в производственно-технологических системах»предусматривает использование в учебном процессе активных и интерактивных форм проведения занятий в сочетании с внеаудиторной работой для формирования и развития профессиональных навыков обучающихся.

Лекционные занятия проводятся в поточной аудитории с применением мультимедийного проектора в виде учебной презентации. Основные моменты лекционных занятий конспектируются. Отдельные темы предлагаются для самостоятельного изучения с обязательным составлением конспекта (контролируется).

Целью практических занятий является выработка практических навыков работы с правовыми документами касающимися патентной деятельности, знакомство с основными видами интеллектуальной собственности и правовыми аспектами защиты объектов интеллектуальной деятельности.

Для достижения этих целей используются как традиционные формы работы – проведение лекционных и практических занятий в традиционной форме и тестирование, так и интерактивные методы, например, лекциявизуализация.

Лекция - визуализация учит преобразовывать устную и письменную информацию в визуальную форму, что формирует у обучающихся профессиональное мышление за счет систематизации и выделения наиболее значимых, существенных элементов содержания обучения.

Практического занятия развивают практические навыки работы с нормативно-правовыми документами и их использование в различных сферах деятельности.

Тестирование позволяет выявить уровень знаний, умений и навыков приобретенных в процессе обучения.

Самостоятельная работа охватывает проработку обучающимися отдельных вопросов теоретического курса, выполнение домашних работ, включающих написание докладов и подготовку их презентаций. Самостоятельная работа осуществляется в индивидуальном и групповом

формате. Самостоятельная работа выполняется обучающимися на основе учебно-методических материалов дисциплины (приложение). Самостоятельно изучаемые вопросы курса включаются в вопросы к зачету.

## **6. Учебно-методическое и информационное обеспечение дисциплины а) основная литература (библиотека СГАУ)**

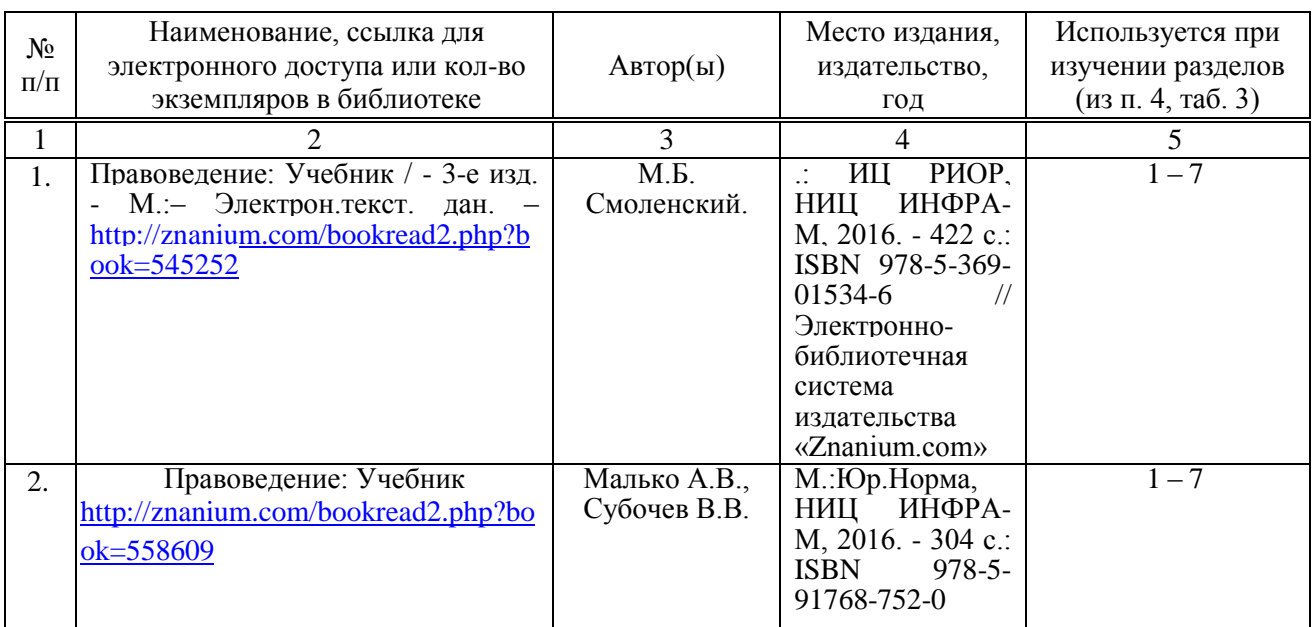

**б) дополнительная литература** 

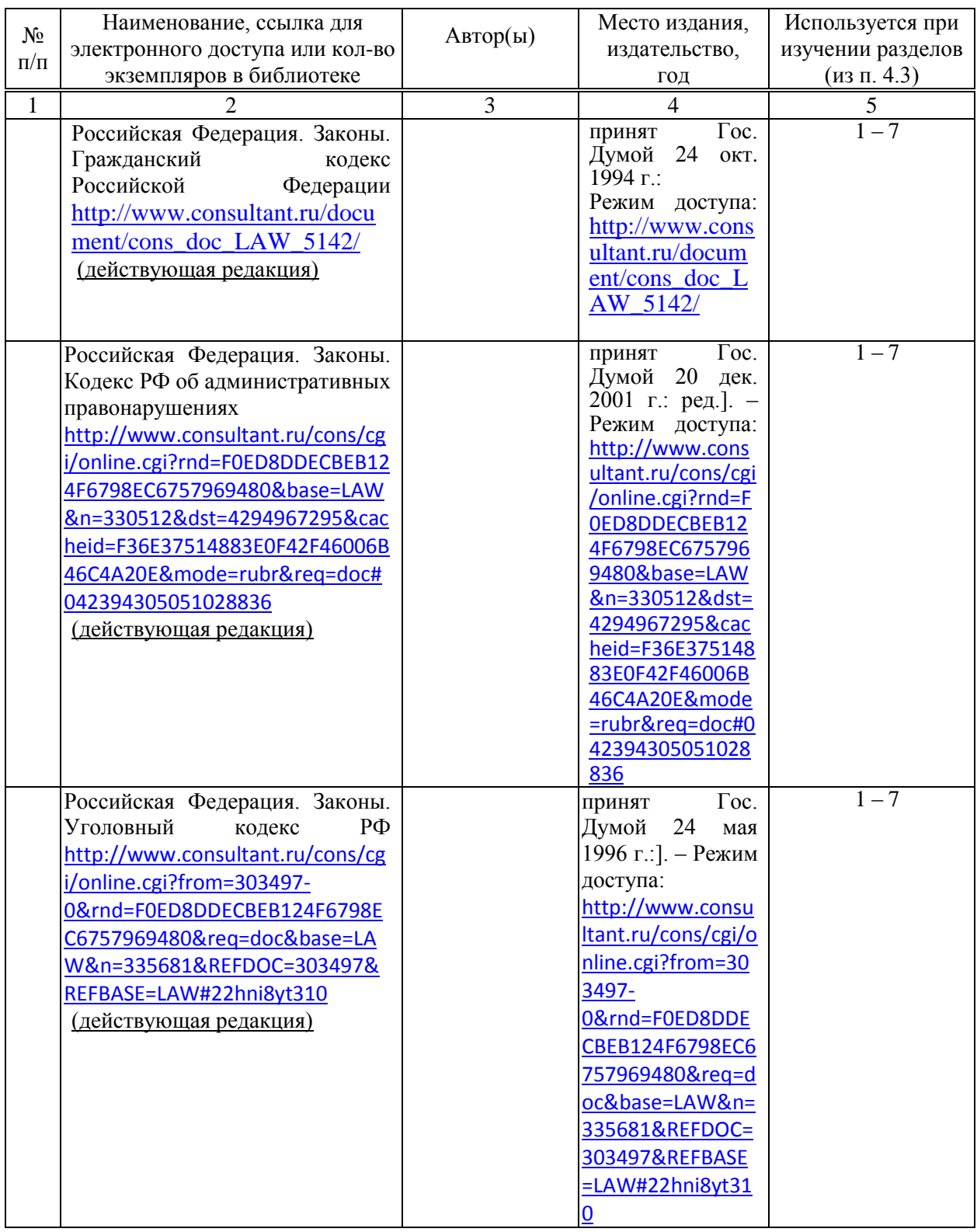

## **в) ресурсы информационно-телекоммуникационной сети «Интернет»**

Для освоения дисциплины рекомендуются следующие сайты информационно-телекоммуникационной сети «Интернет»:

 Юридический портал – Юриспруденция студенту - Режим доступа: [www.law-education.ru](http://www.law-education.ru/)

- Компас в мире юриспруденции - Режим доступа: www.allpravo.ru/library

### **г) периодические издания**

 Периодическое издание «Российская газета» [электронный ресурс]. – Режим доступа:www.rg.ru.

 Периодическое издание журнал «Хозяйство и право» [электронный ресурс]. – Режим доступа:www.hozpravo.ru.

 Законодательство. Юридический журнал. Специализация - статьи из области налогового, финансового, земельного, предпринимательского, трудового и других отраслей права - Режим доступа:<http://www.garant.ru/jorn.htm>

 Журнал « Экологическое право » Режим доступа[:http://lawinfo.ru/catalog/magazines/ekologicheskoe-pravo/](http://lawinfo.ru/catalog/magazines/ekologicheskoe-pravo/)

## **д) информационные справочные системы и профессиональные базы данных**

Для пользования стандартами и нормативными документами рекомендуется применять информационные справочные системы и профессиональные базы данных, доступ к которым организован библиотекой университета через локальную вычислительную сеть.

Для пользования электронными изданиями рекомендуется использовать следующие информационные справочные системы и профессиональные базы данных:

1. Научная библиотека университета<http://www.sgau.ru/biblioteka/>

Базы данных содержат сведения обо всех видах литературы, поступающей в фонд библиотеки. Более 1400 полнотекстовых документов (учебники, учебные пособия и т.п.). Доступ – с любого компьютера, подключенного к сети Интернет.

2. Электронная библиотечная система «Лань» [http://e.lanbook.com.](http://e.lanbook.com/)

Электронная библиотека издательства «Лань» – ресурс, включающий в себя как электронные версии книг издательства «Лань», так и коллекции полнотекстовых файлов других российских издательств. После регистрации с компьютера университета – доступ с любого компьютера, подключенного к сети Интернет.

3. «Университетская библиотека ONLINE» [http://www.biblioclub.ru.](http://www.biblioclub.ru/)

Электронно-библиотечная система, обеспечивающая доступ к книгам, конспектам лекций, энциклопедиям и словарям, учебникам по различным областям научных знаний, материалам по экспресс-подготовке к экзаменам. После регистрации с компьютера университета – доступ с любого компьютера, подключенного к сети Интернет.

4. Научная электронная библиотека eLIBRARY.RU. [http://elibrary.ru.](http://elibrary.ru/)

Российский информационный портал в области науки, медицины, технологии и образования. На платформе аккумулируются полные тексты и рефераты научных статей и публикаций. Доступ с любого компьютера, подключенного к сети Интернет. Свободная регистрация.

5. Информационная система «Единое окно доступа к образовательным ресурсам». [http://window.edu.ru.](http://window.edu.ru/)

Информационная система предоставляет свободный доступ к каталогу образовательных Интернет-ресурсов и полнотекстовой электронной учебнометодической библиотеке для общего и профессионального образования. Доступ с любого компьютера, подключенного к сети Интернет.

6. ЭБС «Юрайт» [http://www.biblio-online.ru.](http://www.biblio-online.ru/)

Электронно-библиотечная система издательства «Юрайт». Учебники и учебные пособия от ведущих научных школ. Тематика: «Право. Юриспруденция. Доступ - после регистрации с компьютера университета с любого компьютера, подключенного к Internet.

7. Электронно-библиотечная система Znanium.com. <http://znanium.com/> предоставляет зарегистрированным пользователям круглосуточный доступ к электронным изданиям из любой точки мира посредством сети Интернет. После регистрации с компьютера университета – доступ с любого компьютера, подключенного к сети Интернет.

8. Справочная правовая система КонсультантПлюс <http://www.consultant.ru/search>

9. "Гарант" - информационно-правовое обеспечение - <http://www.garant.ru/>

10. Поисковые интернет-системы Яндекс, Rambler, Google и др.

## **е) информационные технологии, используемые при осуществлении образовательного процесса:**

К информационным технологиям, используемым при осуществлении образовательного процесса по дисциплине, относятся:

– персональные компьютеры, посредством которых осуществляется доступ к информационным ресурсам и оформляются результаты самостоятельной работы;

– проекторы и экраны для демонстрации слайдов мультимедийных лекций;

– активное использование средств коммуникаций (электронная почта, тематические сообщества в социальных сетях и т.п.).

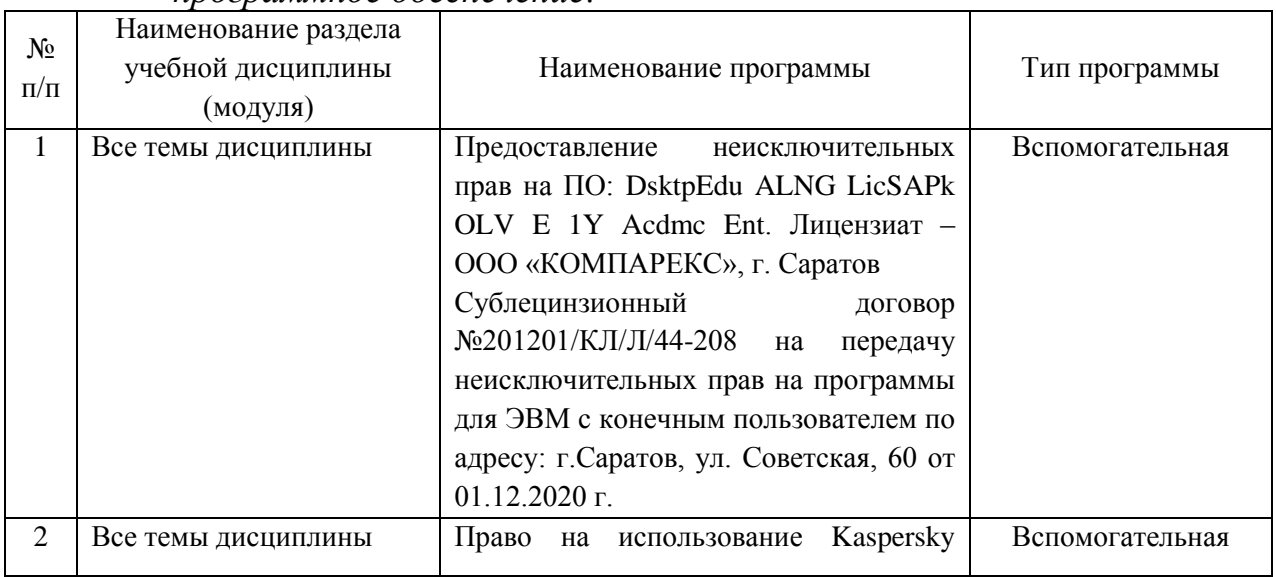

*программное обеспечение:*

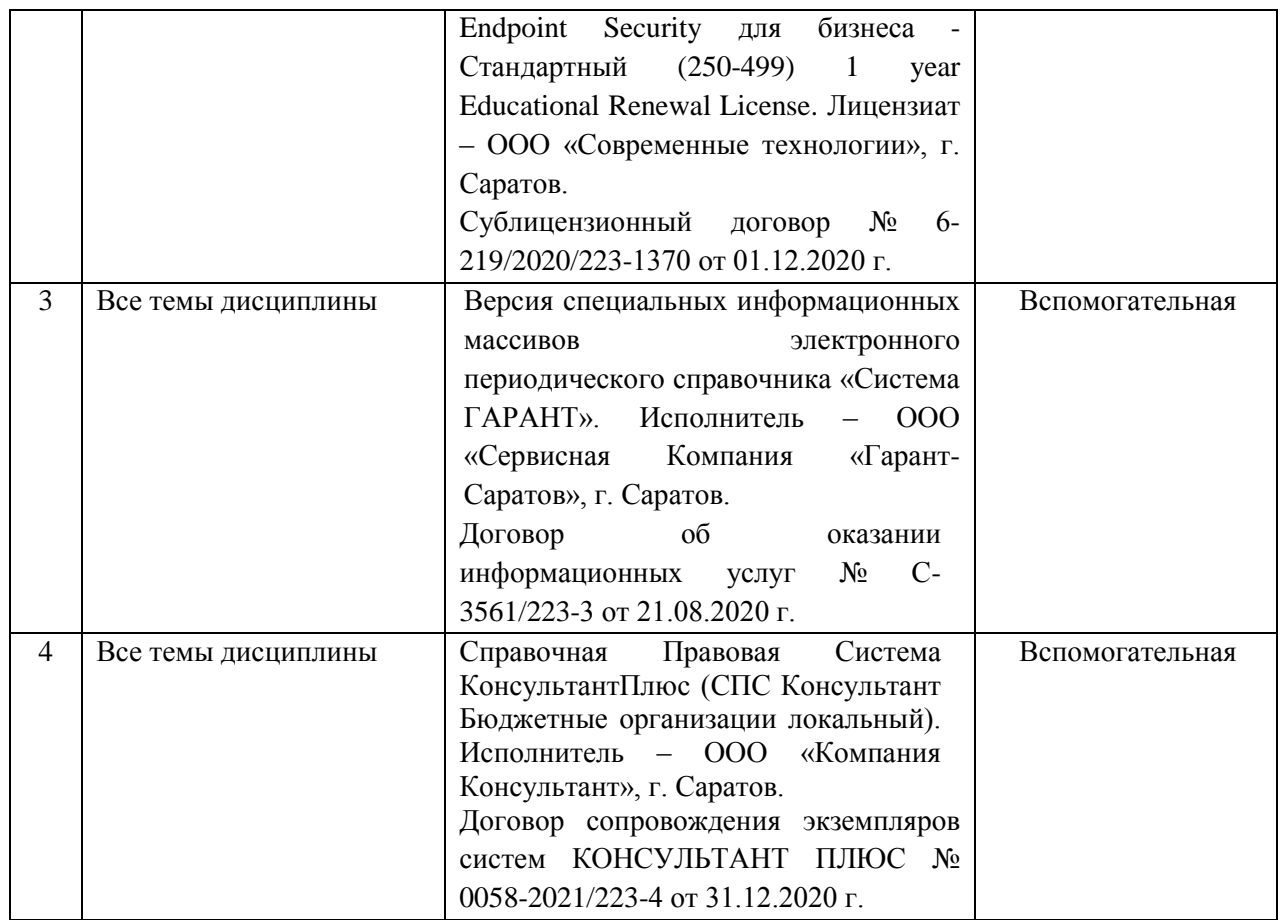

## **7. Материально-техническое обеспечение дисциплины (модуля)**

Для проведения занятий лекционного и семинарского типов, групповых и индивидуальных консультаций, текущего контроля и промежуточной аттестации необходимы аудитории с меловыми или маркерными досками, достаточным количеством посадочных мест и освещенностью**.** Для использования медиаресурсов необходимы проектор, экран, компьютер или ноутбук, по возможности – частичное затемнение дневного света.

Для проведения практических занятий и контроля самостоятельной работы по дисциплине «Правоведение» кафедры «Социально – правовые и гуманитарно – педагогические науки» имеются аудитории № С-208, С-409, С-413.

Помещение для самостоятельной работы обучающихся (аудитория №415, 427), оснащена компьютерной техникой с возможностью подключения к сети «Интернет» и обеспечением доступа в электронную информационно-образовательную среду университета

#### **8. Оценочные материалы**

Оценочные материалы, сформированные для проведения текущего контроля успеваемости и промежуточной аттестации обучающихся по дисциплине «Управление интеллектуальной собственностью» разработаны на основании следующих документов:

- Федерального закона Российской Федерации от 29.12.2012 N 273-ФЗ «Об образовании в Российской Федерации» (с изменениями и дополнениями);

- приказа Минобрнауки РФ от 05.04.2017 № 301 «Об утверждении Порядка организации и осуществления образовательной деятельности по образовательным программам высшего образования – программам бакалавриата, программам специалитета, программам магистратуры»;

Оценочные материалы представлены в приложении 1 к рабочей программе дисциплины и включают в себя:

- перечень компетенций с указанием этапов их формирования в процессе освоения образовательной программы;
- описание показателей и критериев оценивания компетенций на различных этапах их формирования, описание шкал оценивания;
- типовые контрольные задания или иные материалы, необходимые для оценки знаний, умений, навыков и (или) опыта деятельности, характеризующие этапы формирования компетенций в процессе освоения образовательной программы;
- методические материалы, определяющие процедуры оценивания знаний, умений, навыков и (или) опыта деятельности, характеризующих этапы формирования компетенций.

#### **9. Учебно-методическое обеспечение самостоятельной работы**

Перечень учебно-методическое обеспечение самостоятельной работы представлено в приложении 2 к рабочей программе по дисциплине «Управление интеллектуальной собственностью».

## **10. Методические указания для обучающихся по изучению дисциплины «Управление интеллектуальной собственностью»**

Методические указания по изучению дисциплины «Управление интеллектуальной собственностью» включают в себя:

1. Управление интеллектуальной собственностью: краткий курс лекций/ Сост. О.В. Кулагина // Саратов: ФБГОУ ВО «Саратовский ГАУ», 2021, 49 с.

2. Управление интеллектуальной собственностью: методические указания к практическим занятиям / Сост. О.В. Кулагина // Саратов: ФБГОУ ВО «Саратовский ГАУ», 2021, 37 с.

> *Рассмотрено и утверждено на заседании кафедры «Социально-правовые и гуманитарно-педагогические науки» «12» мая 2021 года (протокол № 1 ).*

– Лист изменений и лонилисный,<br>вносимых в рабочую программу дисциплинов<br>Догелиевски и изменение и защита интентектуальной собственности»<br>«Патситоведение и защита интентектуальной собственнисти» на 2020/2022 учебный  $10%$ 

### Сведения об обновлении лицензионного программного обеспечения

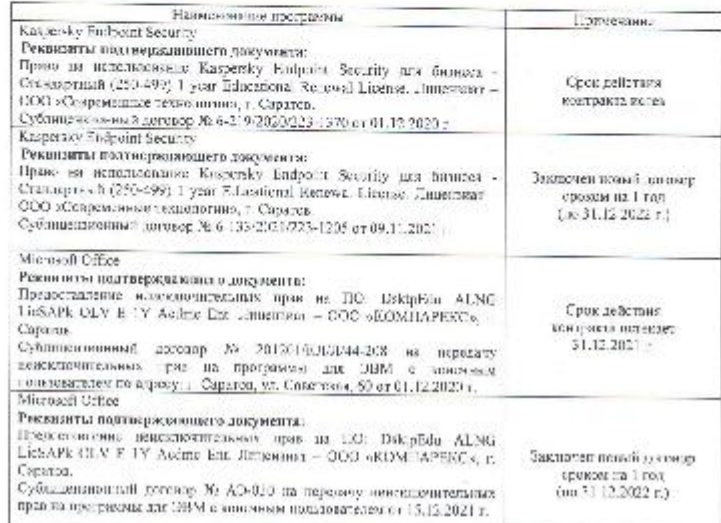

Актуанитерованная рабочая программа дислиненное «Патентоведение и мидита внижкуальной собственности» рассмотрена и усверждени на заседения жифедры «Социально-туманитарные науких «33» декабря 2021 года (протокол № 7 ).

Завслующий кафедрой.

 $\mathcal{S}_{\mathcal{I}_{\text{G}}\text{S}}^{\mathcal{I}_{\mathcal{I}_{\text{G}}\text{G}}\mathcal{I}_{\text{G}}\mathcal{I}_{\text{G}}\mathcal{I}_{\text{G}}\mathcal{I}_{\text{G}}^{\mathcal{I}}}$ = 3.5. Дудникла

#### Лист изменений и дополноний,

имст изменения и доподнения,<br>ввосимых в работрахму динамических динамических собственностих<br>программу «Патентомедение и защита интеллектуальной собственностих<br>Доподноми и изменения, ввосонные и работуго программу дистивит

#### 6. Учебно-методическое и информационное обеспечение диспинлины

е) наформационные изметатии, используемые при окуплетительны образовательного процесса:

• или раммное обеспечение:

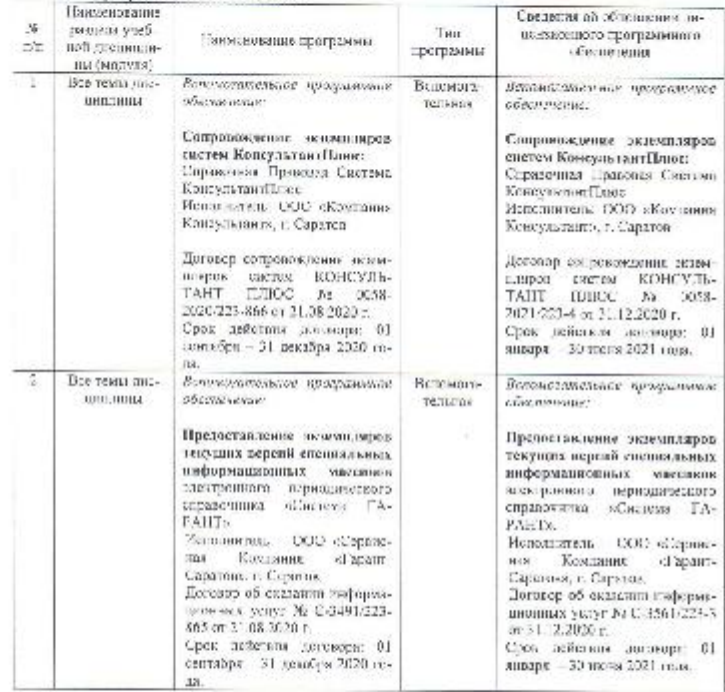

Актуализдреванная рабочая программа ли<br/>оприпадны программу «Патентонскение и «альга вителлектуальной собственности» – рассмотрита и утверждени на заседание ка-федры «Социально-гумалитарные пауки» «31» декабря 2020 го

Завденовий кафедрой.

<u> Porquess no. 3</u>

Е.Б. Дудинска.

– Лист именений и доналисний,<br>высамых в рабочую программу диспанствив;<br>«Натентивеление в занити интекнеступльной собственности»<br>лешевлуальной собстаенности» – на 2021/2022 учебный год:<br>лешевлуальной собстаенности» – на 2

#### 6. Учебно-металическое и информационное обеспечение дисциплины

е) информационные технологии, испывнуемые при осуществленны образователь-**ЕСТЬ ПРОДССКА** 

• программное обеспечение

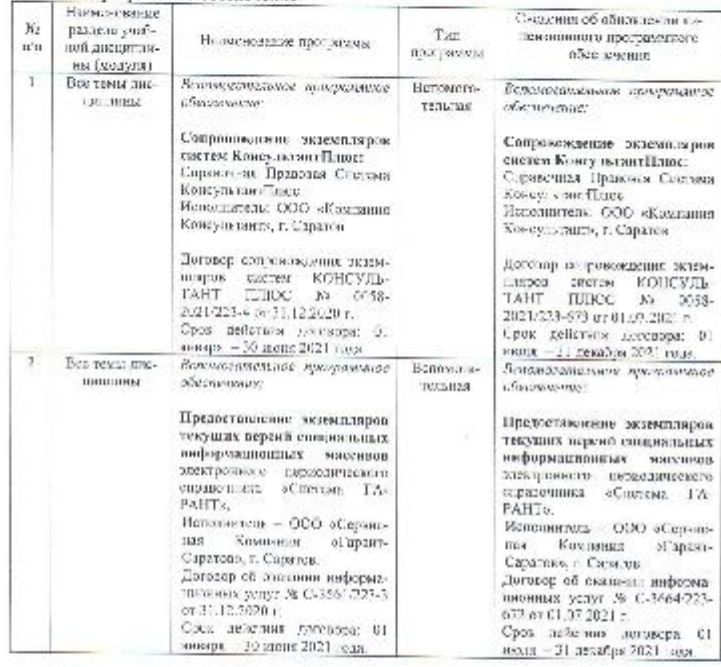

Актуаличи-роголизов рабочая приграмма дисциплены «Патентовеление и мидите внимательной собственности» рассмотрена и утверждена на заведник кафедры «Солжавае-гуманичирные наукие «О) « многа 2021 года (протокот № 15).

Завслука ций кафедрой.

Rypercease)

Б.Б. Дудникова